#### Encapsulando patches Pure Data com a libpd

#### Pedro Bruel

Grupo de Computação Musical IME/USP

pedro.bruel@gmail.com

22 de outubro de 2013

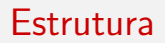

- **1** Pure Data
- 2 Exemplos de Aplicações
- 3 Encapsulando o Pd
- 4 Exemplos Práticos
- **5** Referências

Exemplos de Aplicações [Encapsulando o Pure Data](#page-27-0) Exemplos Práticos Referências <span id="page-2-0"></span>[A linguagem](#page-3-0) **[Paradigmas](#page-4-0)** Implementação [Para saber mais](#page-12-0)

# A linguagem

Linguagem de programação visual, voltada a aplicações interativas musicais e multimídia.

Exemplos de Aplicações [Encapsulando o Pure Data](#page-27-0) Exemplos Práticos Referências <span id="page-3-0"></span>[A linguagem](#page-2-0) **[Paradigmas](#page-4-0)** Implementação [Para saber mais](#page-12-0)

# A linguagem

Linguagem de programação visual, voltada a aplicações interativas musicais e multimídia.

Projeto de código aberto, sob licença BSD.

[Pure Data](#page-2-0) Exemplos de Aplicações

[Encapsulando o Pure Data](#page-27-0) Exemplos Práticos Referências <span id="page-4-0"></span>[A linguagem](#page-2-0) [Paradigmas](#page-5-0) Implementação [Para saber mais](#page-12-0)

### Paradigmas

A entrada de um programa em Pure Data é tratada como um fluxo de informação, que é direcionado e processado em blocos, produzindo uma saída em tempo real.

<span id="page-5-0"></span>[A linguagem](#page-2-0) [Paradigmas](#page-4-0) Implementação [Para saber mais](#page-12-0)

### Paradigmas

A entrada de um programa em Pure Data é tratada como um fluxo de informação, que é direcionado e processado em blocos, produzindo uma saída em tempo real.

A linguagem fornece abstrações de alto nível que encapsulam diversas funcionalidades, como operações matemáticas, de entrada/saída, e outras operações sobre sinais.

Exemplos de Aplicações [Encapsulando o Pure Data](#page-27-0) Exemplos Práticos Referências [A linguagem](#page-2-0) **[Paradigmas](#page-4-0)** Implementação [Para saber mais](#page-12-0)

#### Paradigmas

Um programa é composto pela conexão dessas funcionalidades, ou objetos, e é chamado de patch.

[A linguagem](#page-2-0) [Paradigmas](#page-4-0) Implementação [Para saber mais](#page-12-0)

### Paradigmas

Um programa é composto pela conexão dessas funcionalidades, ou objetos, e é chamado de patch.

A combinação dos paradigmas de programação visual e controle de fluxo de informação também é encontrada nos softwares proprietários MAX e KYMA.

Exemplos de Aplicações [Encapsulando o Pure Data](#page-27-0) Exemplos Práticos Referências <span id="page-8-0"></span>[A linguagem](#page-2-0) [Paradigmas](#page-4-0) Implementação [Para saber mais](#page-12-0)

#### Implementação

- Frequência padrão de amostragem de 44100Hz;
- Tamanho padrão do bloco é 64 amostras;
- $\blacksquare$  Números representados em float 32 bits;
- Tipos: Mensagens, Objetos, Átomos, Comentários e Símbolos;

Exemplos de Aplicações [Encapsulando o Pure Data](#page-27-0) Exemplos Práticos Referências [A linguagem](#page-2-0) [Paradigmas](#page-4-0) Implementação [Para saber mais](#page-12-0)

#### Implementação

- Frequência padrão de amostragem de 44100Hz;
- Tamanho padrão do bloco é 64 amostras;
- $\blacksquare$  Números representados em float 32 bits;
- Tipos: Mensagens, Objetos, Atomos, Comentários e Símbolos;
- Alta modularização e extensibilidade;
- <span id="page-9-0"></span>■ Execução independente.

Exemplos de Aplicações [Encapsulando o Pure Data](#page-27-0) Exemplos Práticos Referências [A linguagem](#page-2-0) **[Paradigmas](#page-4-0) Implementação**<br>[Para saber mais](#page-12-0)

#### Patches

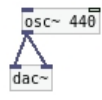

#### Figura: Um patch simples em Pure Data.

Exemplos de Aplicações [Encapsulando o Pure Data](#page-27-0) Exemplos Práticos Referências [A linguagem](#page-2-0) [Paradigmas](#page-4-0) Implementação [Para saber mais](#page-12-0)

#### Patches

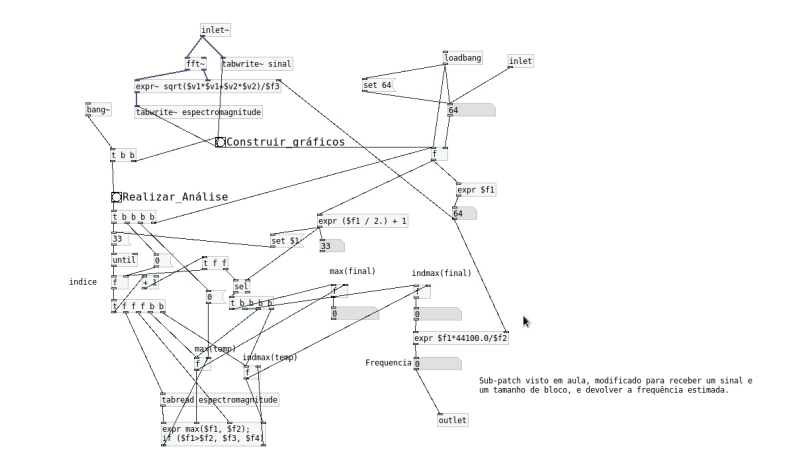

Figura: Outro pacth, não tão simples.

[A linguagem](#page-2-0) [Paradigmas](#page-4-0) Implementação [Para saber mais](#page-12-0)

#### Para saber mais

- Manual **FLOSS**: flossmanuals.net/pure-data/
- Código Fonte:
- \$ git clone git://git.code.sf.net/p/pure-data/pure-data
	- Puckette, Miller and others

Pure Data: another integrated computer music environment

Proceedings of the Second Intercollege Computer Music Concerts 37–41

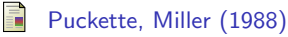

The Patcher

<span id="page-12-0"></span>The-International

<span id="page-13-0"></span>[Reactable](#page-14-0) [RjDj](#page-19-0) **[NRCI](#page-22-0)** [Prototipagem](#page-25-0)

#### **Exemplos**

Apresentação de alguns exemplos que ilustram usos do Pure Data.

<span id="page-14-0"></span>[Reactable](#page-17-0) [RjDj](#page-19-0) **[NRCI](#page-22-0)** [Prototipagem](#page-25-0)

#### Reactable

Site: reactable.com

■ Um instrumento musical eletrônico com interface tangível, em formato de mesa.

[Reactable](#page-17-0) [RjDj](#page-19-0) **[NRCI](#page-22-0)** [Prototipagem](#page-25-0)

#### Reactable

Site: reactable.com

- Um instrumento musical eletrônico com interface tangível, em formato de mesa.
- Desenvolvido pela Universidade de Pompeu Fabra, em Barcelona.[\[Jorda et al., 2005\]](#page-49-1)

[Reactable](#page-17-0) [RjDj](#page-19-0) **[NRCI](#page-22-0)** [Prototipagem](#page-25-0)

#### Reactable

Site: reactable.com

- Um instrumento musical eletrônico com interface tangível, em formato de mesa.
- Desenvolvido pela Universidade de Pompeu Fabra, em Barcelona.[\[Jorda et al., 2005\]](#page-49-1)
- **Engine de som baseada em Pure Data e SuperCollider.**

<span id="page-17-0"></span>[Reactable](#page-14-0) [RjDj](#page-19-0) [NRCI](#page-22-0) [Prototipagem](#page-25-0)

#### Reactable

Site: reactable.com

- Um instrumento musical eletrônico com interface tangível, em formato de mesa.
- Desenvolvido pela Universidade de Pompeu Fabra, em Barcelona.[\[Jorda et al., 2005\]](#page-49-1)
- Engine de som baseada em Pure Data e SuperCollider.

O framework de visão computacional utilizado pelo projeto é software livre, e pode ser encontrado em:

reactivision.sourceforge.net/#files

[Reactable](#page-14-0) [RjDj](#page-19-0) **[NRCI](#page-22-0)** [Prototipagem](#page-25-0)

#### Reactable

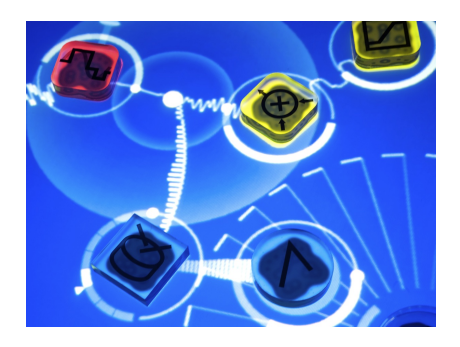

Figura: Reactable

 $\triangleright$  Reactable Basic Demo #1 youtube.com/watch?v=0h-RhyopUmc

<span id="page-19-0"></span>[Reactable](#page-14-0) [RjDj](#page-21-0) **[NRCI](#page-22-0)** [Prototipagem](#page-25-0)

# RjDj

Site: rjdj.me

Uma startup de 2008, que produz aplicativos musicais para celular.

[Reactable](#page-14-0) [RjDj](#page-21-0) [NRCI](#page-22-0) [Prototipagem](#page-25-0)

# RjDj

Site: rjdj.me

- Uma startup de 2008, que produz aplicativos musicais para celular.
- Em parceria com compositores, produz experiências musicais, que chama de Reactive Music.

<span id="page-21-0"></span>[Reactable](#page-14-0) [RjDj](#page-19-0) [NRCI](#page-22-0) [Prototipagem](#page-25-0)

# RjDj

Site: rjdj.me

- Uma startup de 2008, que produz aplicativos musicais para celular.
- Em parceria com compositores, produz experiências musicais, que chama de Reactive Music.
- Utiliza o Pure Data como biblioteca para processamento digital de sinais.

<span id="page-22-0"></span>[Reactable](#page-14-0) [RjDj](#page-19-0) **[NRCI](#page-24-0)** [Prototipagem](#page-25-0)

# **NRCI**

Networked Resources for Collaborative Improvisation Site: ccrma.stanford.edu/∼cburns/NRCI

Uma biblioteca de ferramentas desenvolvidas para o Pd.

[Reactable](#page-14-0) [RjDj](#page-19-0) **[NRCI](#page-24-0)** [Prototipagem](#page-25-0)

# **NRCI**

Networked Resources for Collaborative Improvisation Site: ccrma.stanford.edu/∼cburns/NRCI

- Uma biblioteca de ferramentas desenvolvidas para o Pd.
- Voltada para a produção e performance de música em grupo e live coding.

<span id="page-24-0"></span>[Reactable](#page-14-0) [RjDj](#page-19-0) **[NRCI](#page-22-0)** [Prototipagem](#page-25-0)

# **NRCI**

Networked Resources for Collaborative Improvisation

Site: ccrma.stanford.edu/∼cburns/NRCI

- Uma biblioteca de ferramentas desenvolvidas para o Pd.
- Voltada para a produção e performance de música em grupo e live coding.
- **Desenvolvido pelo Center for Computer Research in Music and** Acoustics, de Stanford. [\[Burns et al., 2008\]](#page-49-2)

<span id="page-25-0"></span>[Reactable](#page-14-0) [RjDj](#page-19-0) **[NRCI](#page-22-0)** [Prototipagem](#page-26-0)

### Prototipagem

Utilização do Pd para rápida prototipagem de engines de som, por produtoras de jogos eletrônicos.[\[Jolly, 2011\]](#page-49-3)

<span id="page-26-0"></span>[Reactable](#page-14-0) [RjDj](#page-19-0) **[NRCI](#page-22-0)** [Prototipagem](#page-25-0)

#### Prototipagem

Utilização do Pd para rápida prototipagem de engines de som, por produtoras de jogos eletrônicos.[\[Jolly, 2011\]](#page-49-3)

Desacopla o trabalho de designers de som e desenvolvedores.

<span id="page-27-0"></span>Motivação [Conceito](#page-31-0) Implementação [Para saber mais](#page-41-0)

#### Encapsulando o Pure Data

Os exemplos apresentados utilizam o Pure Data em sua implementação, porém, são aplicações que não dependem da interface gráfica ou controle de execução do Pd.

Motivação [Conceito](#page-31-0) Implementação [Para saber mais](#page-41-0)

#### Encapsulando o Pure Data

Os exemplos apresentados utilizam o Pure Data em sua implementação, porém, são aplicações que não dependem da interface gráfica ou controle de execução do Pd.

Um dos modos de se fazer isso é através do uso da libpd, uma pequena interface para encapsulamento do Pure Data. [\[Brinkmann et al., 2011\]](#page-49-4)

<span id="page-29-0"></span>Motivação [Conceito](#page-31-0) Implementação [Para saber mais](#page-41-0)

#### Motivação

O Pure Data fornece um ambiente de desenvolvimento capaz de execução independente, e ferramentas potentes voltadas a aplicações sonoras e musicais.

<span id="page-30-0"></span>Motivação [Conceito](#page-31-0) Implementação [Para saber mais](#page-41-0)

#### Motivação

O Pure Data fornece um ambiente de desenvolvimento capaz de execução independente, e ferramentas potentes voltadas a aplicações sonoras e musicais.

Porém, essas características estão amarradas a interfaces de usuário e APIs de áudio que são direcionadas a certos formatos de aplicação.

<span id="page-31-0"></span>Motivação [Conceito](#page-32-0) Implementação [Para saber mais](#page-41-0)

#### Conceito

A libpd permite utilizar patches e funcionalidades do Pure Data no contexto de outras aplicações.

<span id="page-32-0"></span>Motivação [Conceito](#page-31-0) Implementação [Para saber mais](#page-41-0)

### Conceito

A libpd permite utilizar patches e funcionalidades do Pure Data no contexto de outras aplicações.

Com este objetivo, a biblioteca encapsula e simplifica a interface do Pure Data com o desenvolvedor.

Motivação [Conceito](#page-31-0) Implementação [Para saber mais](#page-41-0)

#### Conceito

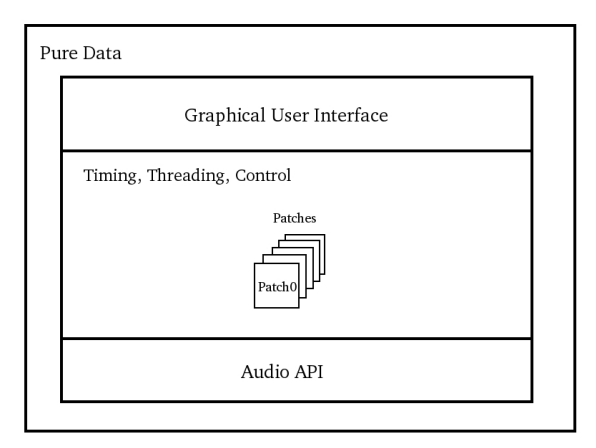

Figura: Ambiente Pure Data.

Motivação [Conceito](#page-31-0) Implementação [Para saber mais](#page-41-0)

#### Conceito

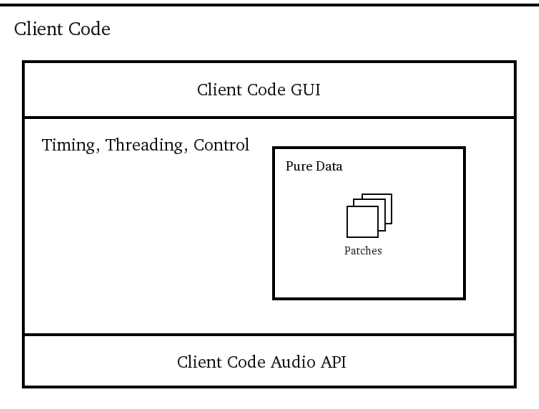

Figura: Pure Data encapsulado em código cliente.

<span id="page-35-0"></span>Motivação [Conceito](#page-31-0) Implementação [Para saber mais](#page-41-0)

#### Implementação

 $\blacksquare$  A interface  $m\_pd.h$ , do Pure Data, contém:

Definição da API completa do Pd.

Funções relacionadas à interface gráfica, controle temporal, threading.

Definição de diferentes tipos e estruturas.

Motivação [Conceito](#page-31-0) Implementação [Para saber mais](#page-41-0)

#### Implementação

 $\blacksquare$  A interface  $m\_pd.h$ , do Pure Data, contém:

Definição da API completa do Pd.

Funções relacionadas à interface gráfica, controle temporal, threading.

Definição de diferentes tipos e estruturas.

 $\blacksquare$  A interface  $z$  libpd.h, da libpd, contém:

#### A interface **m\_pd.h**.

Funções que encapsulam a inicialização do Pd, abertura de patches, métodos **process**.

<span id="page-36-0"></span>Definições dos ponteiros para funções que serão chamadas pelo Pd (callback assíncrono).

Motivação [Conceito](#page-31-0) Implementação [Para saber mais](#page-41-0)

#### Implementação

Uma aplicação que utiliza a libpd deve se preocupar com a inicialização do Pd e de suas funções para callback, e com a chamada dos m´etodos de processamento nos momentos em que precisar de amostras de áudio.

Motivação [Conceito](#page-31-0) Implementação [Para saber mais](#page-41-0)

#### **Implementação**

Uma aplicação que utiliza a libpd deve se preocupar com a inicialização do Pd e de suas funções para callback, e com a chamada dos m´etodos de processamento nos momentos em que precisar de amostras de áudio.

O código cliente pode tratar um patch como uma "caixa-preta" que recebe e devolve amostras e dados, desde que o patch respeite convenções de símbolos send e receive.

Motivação **[Conceito](#page-31-0)** Implementação [Para saber mais](#page-41-0)

#### Implementação

Ao encapsular a interface  $m_p d.h$ , a libpd permite a utilização patches e funções das bibliotecas do Pure Data no contexto de aplicações em diferentes linguagens e plataformas.

Motivação [Conceito](#page-31-0) Implementação [Para saber mais](#page-41-0)

#### **Implementação**

Ao encapsular a interface  $m_p d.h$ , a libpd permite a utilização patches e funções das bibliotecas do Pure Data no contexto de aplicações em diferentes linguagens e plataformas.

Nesse processo, são removidas algumas das características que dão independência à execução do Pd, e torna-se mais fácil utilizar patches como engine de som, biblioteca DSP, e interface com o usuário.

<span id="page-41-0"></span>Motivação [Conceito](#page-31-0) Implementação [Para saber mais](#page-41-0)

#### Para saber mais

- **Livro: Making Musical Apps Peter Brinkmann**
- Site: libpd.cc
- GitHub: github.com/libpd
- Código Fonte:
- \$ git clone https://github.com/libpd/libpd.git

<span id="page-42-0"></span> $\mathsf{C}$  $\mathsf{C}$  $\mathsf{C}$ [Java](#page-46-0) [Java - Android](#page-48-0)

#### Exemplos Práticos

Implementações simples da libpd em C, Java e Java no Android.

- Código (C e Java):
- \$ git clone https://github.com/phrb/libpd\_tutorials.git

 $\blacksquare$  Código (Android):

\$ git clone https://github.com/deusanyjunior/Sensors2PD.git

[C](#page-44-0) [Java](#page-46-0) [Java - Android](#page-48-0)

#### Exemplos Práticos

- Estrutura do código da libpd;
- Como compilar a libpd.

#### $\mathsf{C}$  $\mathsf{C}$  $\mathsf{C}$ [Java](#page-46-0) [Java - Android](#page-48-0)

## Exemplo Prático em C

Uma implementação básica da libpd em C deve conter:

- Definição de taxa de amostragem e tamanho de bloco;
- $\blacksquare$  Declaração dos buffers de entrada/saída de áudio;
- Definição das funções para callback do Pd;
- Mensagem para iniciar o ciclo DSP do Pd;
- Chamada aos métodos de inicialização:

<span id="page-44-0"></span>libpd set \*hook; libpd init; libpd init audio; libpd openfile; libpd\_closefile;

Chamadas ao método *process* adequado.

[C](#page-44-0) [Java](#page-46-0) [Java - Android](#page-48-0)

#### Exemplo Prático em C

Compilando o exemplo.

# [Java - Android](#page-48-0)

#### Exemplo Prático em Java

Uma implementação básica da libpd em Java deve conter:

- Definição de taxa de amostragem e tamanho de bloco;
- $\blacksquare$  Declaração dos buffers de entrada/saída de áudio;
- Implementação da classe PdDispatcher, com as funções de callback;
- **Mensagem para iniciar o ciclo DSP do Pd;**
- Chamada aos métodos de inicialização da classe PdBase: openAudio; computeAudio; setReceiver; openPatch; release; pollPdMessageQueue;
- <span id="page-46-0"></span>Chamadas ao método *process* adequado.

[C](#page-44-0) [Java](#page-46-0) [Java - Android](#page-48-0)

#### Exemplo Prático em Java

Configurando o Build Path (Eclipse).

<span id="page-48-0"></span>[C](#page-44-0) [Java](#page-46-0) [Java - Android](#page-48-0)

#### Exemplo Prático em Android

- Download e instalação: Sensors2PD.apk;
- Carregar patches Pd no Android.

<span id="page-49-3"></span>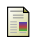

#### Jolly, Kent (2011)

Usage of Pd in Spore and Darkspore

Proceedings of the Pure Data Convention 36–39

#### Brinkmann et al. (2011)

Embedding pure data with libpd

Proceedings of the Pure Data Convention

<span id="page-49-1"></span>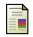

<span id="page-49-4"></span>螶

#### Jorda et al. (2005)

The reactable

Proceedings of the international computer music conference (ICMC 2005), Barcelona, Spain 579–582

<span id="page-49-2"></span>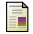

#### Burns et al. (2008)

<span id="page-49-0"></span>NRCI: Software Tools for Laptop Ensemble Proceedings of the International Computer Music Conference

[Pure Data](#page-2-0) Exemplos de Aplicações<br>[Encapsulando o Pure Data](#page-27-0) Exemplos Práticos<br><mark>Referências</mark>

Obrigado!